# $\mathsf{bb}_b$ inary $Documentation$ *Release 0.0.1*

**Benjamin Wild, Leon Sixt**

**Jun 14, 2018**

# **Contents**

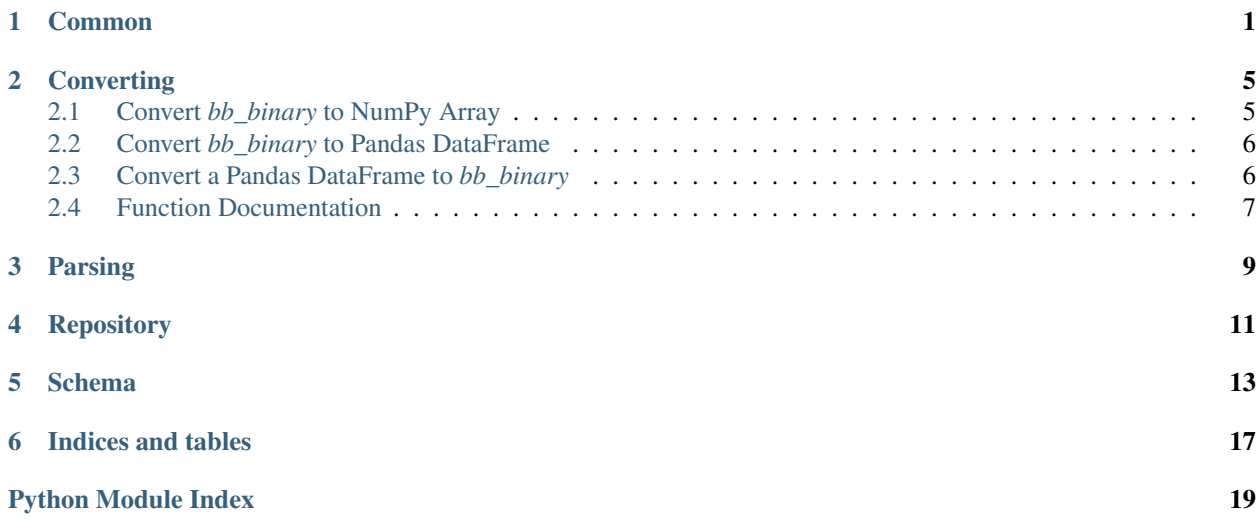

### Common

<span id="page-4-3"></span><span id="page-4-0"></span>These objects are providing access to our *[Schema](#page-16-0)* in [Python's Cap'n Proto implementation.](http://jparyani.github.io/pycapnp/)

#### <span id="page-4-1"></span>**FrameContainer**

FrameContainer are basically the root of our data container. They represent a video that in beesbook context usually consist of 5 minutes. Each FrameContainer only has the frames of one camera.

```
filename @1 :Text; # filename of the data source
   videoPreviewFilename @2 :Text; # (optional) filename of the preview video
}
# Corresponds to a video
struct FrameContainer {
 id @0 :UInt64; # global unique id of the frame container
 dataSources @1:List(DataSource); # list of data sources (videos / images)
 fromTimestamp @2 :Float64; # unix timestamp of the first frame
 toTimestamp @3 :Float64; # unix timestamp of the last frame
 frames @4 :List(Frame); # frames must be sorted by in the order they
˓→where recorded.
 camId \begin{array}{cccc} \text{d5} : \text{UInt16}; \\ \end{array} # the cam number
 hiveId @6 :UInt16; \qquad # the id of the hive
 transformationMatrix @7 :List(Float32);
                                  # the transformation matrix from image
˓→coordinates to hive coordinates.
                                  # The matrix is of dimension 4x4 and stored
˓→this way
                                  # 1 | 2 | 3 | 4
```
#### <span id="page-4-2"></span>**Frame**

A Frame holds all the information about a single image in a video.

} }

(continues on next page)

```
# Corresponds to an image in the video.
struct Frame {
 id \theta0 :UInt64; \qquad # global unique id of the frame
 dataSourceIdx @1:UInt32; # the frame is from this data source<br>frameIdy 06 ·UInt32, # sequential increasing index for eva
 frameIdx @6 :UInt32; # sequential increasing index for every data,
˓→source.
  timestamp @2 :Float64; # unix time stamp of the frame
  timedelta @3 :UInt32; # time difference between this frame and the
˓→frame before in microseconds
 detectionsUnion : union {
   detectionsCVP @4 :List(DetectionCVP); # detections format of the old
˓→computer vision pipeline
```
#### **DataSource**

This is a part of a  $FrameContainer$  and references the original video file.

```
detectionsTruth @7 :List(DetectionTruth); # detections format of ground truth
\rightarrowdata
  }
}
struct DataSource {
```
#### <span id="page-5-1"></span>**DetectionCVP**

This is the format of a detection in the old Computer Vision Pipeline format. It got replaced with [DetectionDP](#page-5-0) in the Summer 2016.

```
struct DetectionCVP {
 idx @0 :UInt16; \# sequential index of the detection, counted,
˓→from 0 for every frame
                           # the combination (idx, Frame.id) is a global key
 candidateIdx @1 :UInt16; # sequential index of the candidate per tag
 gridIdx @2 :UInt16; # sequential index of the grid/decoding per
˓→candidate
 xpos @3 :UInt16; # x coordinate of the grid center
 ypos @4 :UInt16; # y coordinate of the grid center
 xposHive @5 :UInt16; # x coordinate of the grid center wrt. the hive
 yposHive @6 :UInt16; # y coordinate of the grid center wrt. the hive
 zRotation @7 :Float32; # rotation of the grid in z plane
 yRotation @8 :Float32; # rotation of the grid in y plane
 xRotation @9 :Float32; # rotation of the grid in x plane
 lScore @10 :Float32; # roi score (Localizer)
 eScore [011:UInt16; # ellipse score (EllipseFitter)
 gScore @12 :Float32; # grid score (GridFitter)
 decodedId @13 :UInt32; # decoded id
}
```
#### <span id="page-5-0"></span>**DetectionDP**

This is the new format for a detection that replaced [DetectionCVP](#page-5-1).

```
struct DetectionDP {
 idx @0 :UInt16; \# sequential index of the detection, counted,
˓→from 0 for every frame
                             # the combination (idx, Frame.id) is a global key
 ypos [01:UInt16; # y coordinate of the grid center wrt. the image
 xpos @2 :UInt16; # x coordinate of the grid center wrt. the image
                                                             (continues on next page)
```

```
yposHive @3 :UInt16; # y coordinate of the grid center wrt. the hive
 xposHive @4 :UInt16; # x coordinate of the grid center wrt. the hive
 zRotation @5 :Float32; # rotation of the grid in z plane
 yRotation @6 :Float32; # rotation of the grid in y plane
 xRotation @7 :Float32; # rotation of the grid in x plane
 radius @8 :Float32; # radius of the tag
 localizerSaliency @9 :Float32; # saliency of the localizer network
 decodedId @10 :List(UInt8); # the decoded id, the bit probabilities are
˓→discretised to 0-255.
                              # p(first bit == 1) = decodedId[0] / 255. bits.˓→are in most significant
                              # bit first order starting at the 1 o'clock
˓→position on the tag in
                              # clockwise orientation.
                              # see https://arxiv.org/pdf/1611.01331.pdf
˓→Figure 1(a) for a graphical
```
#### **DetectionTruth**

This is the format for manually generated truth data that might be generated via the [Editor GUI.](https://github.com/BioroboticsLab/bb_analysis/tree/master/system2/editor-gui)

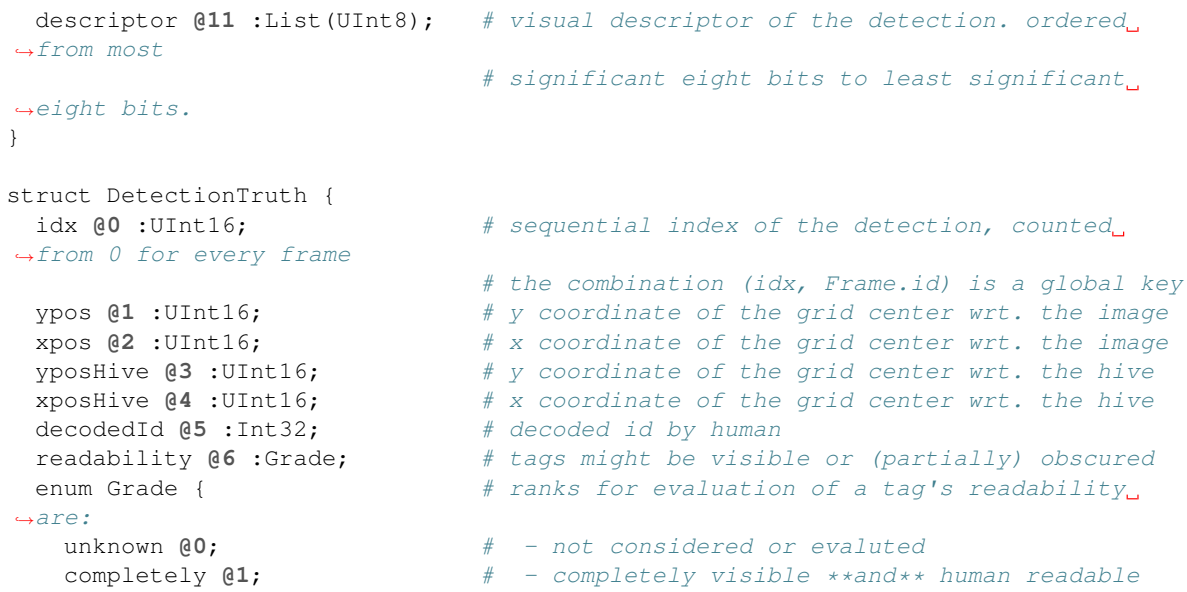

## **Converting**

<span id="page-8-2"></span><span id="page-8-0"></span>We provide convenience functions to read a *bb\_binary* [Repository](#page-14-1) to NumPy Arrays and DataFrames. Or to create a [Repository](#page-14-1) from existing data via Pandas Dataframes.

You might need them if you want to

- create *bb\_binary* Repositories from existing data (like ground truth data)
- take a quick glance at a subset of the data (one that fits into memory)
- experiment with new features

Warning: The convenience functions are not designed for performance. When working with huge datasets it is recommended to use the [Repository](#page-14-1).

### <span id="page-8-1"></span>**2.1 Convert** *bb\_binary* **to NumPy Array**

To generate NumPy Arrays or Pandas DataFrames we provide a convenience function. Here is an example how to read all the frames and detection data to NumPy:

```
import numpy as np
import pandas as pd
from bb_binary import Repository, convert_frame_to_numpy
repo = Repository("some/path/to/a/repo")
arr = None
for frame, fc in repo.iter_frames():
   tmp = convert_frame_to_numpy(frame)
    arr = tmp if arr is None else np.hstack((arr, tmp))
```
Sometimes we also need fields from the *[FrameContainer](#page-4-1)*. You can add those fields using the *add\_cols* argument. This works for every other singular values or lists:

```
arr = None
for frame, fc in repo.iter_frames():
   tmp = convert_frame_to_numpy(frame, add_cols={'camId': fc.camId})
   arr = tmp if arr is None else np.hstack((arr, tmp))
```
It is also possible to restrict the output to a set of fields that should be extracted. When using the *keys* argument you need to specify *detectionsUnion* as [Frame](#page-4-2) key when you want to extract detections:

```
arr = None
frame_keys = ('frameId', 'frameIdx', 'timedelta', 'timestamp', 'dataSourceIdx')
detection_keys = ('idx', 'xpos', 'ypos')
keys = frame_keys + detection_keys
for frame, fc in repo.iter_frames():
   tmp = convert_frame_to_numpy(frame, keys=keys + ('detectionsUnion',))
    arr = tmp if arr is None else np.hstack((arr, tmp))
```
## <span id="page-9-0"></span>**2.2 Convert** *bb\_binary* **to Pandas DataFrame**

Usually you could directly create a Pandas DataFrame from a NumPy Array:

data = pd.DataFrame(arr)

Assuming that we have standard pipeline output with [DetectionDP](#page-5-0) you have to convert list like fields separately (because Pandas has problems with lists in fields):

```
list_like_fields = set(['decodedId', 'descriptor'])
data = pd.DataFrame(arr[list(set(arr.dtype.fields.keys()) - list_like_fields)])
for field in list_like_fields:
   data[field] = pd.Series([list(list_field) for list_field in arr[field]])
```
# <span id="page-9-1"></span>**2.3 Convert a Pandas DataFrame to** *bb\_binary*

When you have data from other sources like ground truth data, or you need to generate a [Repository](#page-14-1) for testing purposes or feature evaluation you might need this converting function. All the column names in the Pandas DataFrame are matched to field names. You have to specify the *detectionUnion* type and also the camera id, because each [FrameContainer](#page-4-1) is specific for a camera.

The *frame\_offset* is used to generate unique *[Frame](#page-4-2)* ids:

```
from bb_binary import Repository, build_frame_container_from_df
cam\_ids = (0, 2)offset = 0for cid in cam_ids:
    fc, offset = build_frame_container_from_df(df, 'detectionsTruth', cid, frame_
˓→offset=offset)
    repo.add(fc)
```
## <span id="page-10-2"></span><span id="page-10-0"></span>**2.4 Function Documentation**

<span id="page-10-1"></span>**build\_frame\_container**(*from\_ts*, *to\_ts*, *cam\_id*, *hive\_id=None*, *transformation\_matrix=None*, *data\_source\_fname=None*, *video\_preview\_fname=None*)

Builds a [FrameContainer](#page-4-1)

#### **Parameters**

- **from\_ts** ([int](https://docs.python.org/3/library/functions.html#int) or [float](https://docs.python.org/3/library/functions.html#float)) Timestamp of the first frame
- **to\_ts** ([int](https://docs.python.org/3/library/functions.html#int) or [float](https://docs.python.org/3/library/functions.html#float)) Timestamp of the last frame
- $cam\_id$  ( $int$ ) id of camera

#### Keyword Arguments

- **hive**  $id$  (*Optional int*) id of the hive
- **transformation\_matrix** (Optional iterable with floats) Transformation matrix for coordinates
- **data\_source\_fname** (Optional str or list of str) Filename(s) of the data source(s).
- **video\_preview\_fname** (Optional str or list of str) Filename(s) of preview videos. Have to allign to *data\_source\_fname*!

**build\_frame\_container\_from\_df**(*dfr*, *union\_type*, *cam\_id*, *frame\_offset=0*) Builds a [FrameContainer](#page-4-1) from a Pandas DataFrame.

Operates differently from  $build$  frame container () because it will be used in a different context where we have access to more data.

Column names are matched to *[Frame](#page-4-2)* and *Detection*<sup>\*</sup> attributes. Set additional *[FrameContainer](#page-4-1)* attributes like *hiveId* in the return value.

#### **Parameters**

- **dfr** (pd.DataFrame) Pandas dataframe with detection data
- **union\_type** ([str](https://docs.python.org/3/library/stdtypes.html#str)) the type of detections e.g. *detectionsTruth*
- **cam\_id** ([int](https://docs.python.org/3/library/functions.html#int)) id of camera, also used as [FrameContainer](#page-4-1) id

Keyword Arguments **offset** (frame) – offset for unique frame ids

#### Returns

tuple containing:

- frame container ([FrameContainer](#page-4-1)): converted data from *dfr*
- **new offset** ([int](https://docs.python.org/3/library/functions.html#int)): number of frames (could be used as *frame offset*)

#### Return type [tuple](https://docs.python.org/3/library/stdtypes.html#tuple)

**convert\_frame\_to\_numpy**(*frame*, *keys=None*, *add\_cols=None*) Returns the frame data and detections as a numpy array from the *frame*.

Note: The frame id is identified in the array as *frameId* instead of *id*!

**Parameters frame** (*[Frame](#page-4-2)*) – datastructure with frame data from capnp.

Keyword Arguments

- **keys** (Optional iterable of str) only these keys are converted to the np array.
- **add\_cols** (Optional dict) additional columns for the np array, use either a single value or a sequence of correct length.

Returns a structured numpy array with frame and detection data.

Return type numpy array (np.array)

# Parsing

<span id="page-12-1"></span><span id="page-12-0"></span>This submodule contains a collection of helper to parse filenames and some fields in *bb\_binary* repositories to Python datastructures.

There are also some helper to convert some data representations like timeformats or ids.

**dt\_to\_str**(*dt*)

**get\_fname**(*camIdx*, *dt*)

**get\_video\_fname**(*camIdx*, *begin*, *end*)

```
get_timezone()
```

```
int_id_to_binary(int_id, nb_bits=12)
```
Helper to convert an id represented as integer to a bit array.

Warning: This function uses big-endian notation whereas  $DetectionDP$  uses little-endian notation for *decodedId*.

**Parameters [int](https://docs.python.org/3/library/functions.html#int)\_id**  $(int)$  – the integer id to convert to a bit array

Keyword Arguments **nb\_bits** (Optional int) – number of bits in the bit array

Returns the bit array in big-endian notation

Return type np.array

**binary\_id\_to\_int**(*decoded\_id*, *threshold=0.5*, *endian='big'*) Helper to convert an id represented as bit array to an integer.

Warning: [DetectionDP](#page-5-0) uses little-endian notation for *decodedId*.

<span id="page-13-0"></span>Note: This is a generic solution to the problem. If have to decode a lot of ids take a look on [numpy.packbits\(\)](https://docs.scipy.org/doc/numpy/reference/generated/numpy.packbits.html) and implement a vectorized version.

#### Parameters decoded\_id ([list](https://docs.python.org/3/library/stdtypes.html#list) of int or float) – id as bit array

#### Keyword Arguments

- **threshold** (Optional float) *decoded\_id* values >= threshold are interpreted as 1
- **endian** (Optional str) use either 'big' or 'little', default is 'big'

Returns the decoded id represented as integer

Return type [int](https://docs.python.org/3/library/functions.html#int)

**parse\_cam\_id**(*fname*)

**parse\_fname**(*fname*)

**parse\_image\_fname\_beesbook**(*fname*)

**parse\_image\_fname\_iso**(*fname*)

**parse\_image\_fname**(*fname*, *format='auto'*)

**parse\_video\_fname**(*fname*, *format='auto'*)

**to\_datetime**(*t*)

**to\_timestamp**(*dt*)

# **Repository**

<span id="page-14-2"></span><span id="page-14-0"></span>The Repository class allows to read and write to *bb\_binary* data stores.

The *bb\_binary* data is splitted into several files that are organized in subfolders via date and time. A [Repository](#page-14-1) manages these *bb\_binary* datafiles and provides methods to **add** new *[FrameContainer](#page-4-1)*, or iterate through *[Frame](#page-4-2)*.

This class provides performant access to a *bb\_binary* data store but you will have to parse the data by yourself. You might use some helpers from *[Parsing](#page-12-0)*.

**load\_frame\_container**(*fname*)

Loads [FrameContainer](#page-4-1) from this filename.

```
class Repository(root_dir, minute_step=None)
```

```
object
```
The Repository class manages multiple *bb\_binary* files. It creates a directory layout that enables fast access by the timestamp.

```
add(frame_container)
```
Adds the *frame\_container* of type *[FrameContainer](#page-4-1)* to the repository.

**open**(*timestamp*, *cam\_id*)

Finds and load the [FrameContainer](#page-4-1) that matches the *timestamp* and *cam\_id*.

**find**(*ts*, *cam=None*)

Returns all files that includes detections to the given timestamp *ts*.

Todo: UTC timestamps! Generall

```
iter_fnames(begin=None, end=None, cam=None, fname_filter=None)
     Returns a generator that yields filenames in sorted order.
```
From *begin* to *end*.

#### Parameters

• **begin** (Optional timestamp) – The first filename contains at least one frame with a timestamp greater or equal to *begin*. If *begin* is not set, it will start with the earliest file.

- <span id="page-15-0"></span>• **end** (*Optional timestamp*) – The last filename contains at least one frame with a timestamp smaller then *end*. If not set, it will continue until the last file.
- **cam** (Optional int) Only yield filenames with this cam id.
- **fname\_filter** (Optional function) only yield fnames for which the function returns true

#### Example:

```
Files: A B C D E
Frames: |-----|-----|-----| |-----|-----|
         begin end
```
This should return the files A, B and C. If *begin* and *end* are *None*, then all will be yield.

```
iter_frames(begin=None, end=None, cam=None, frame_filter=None)
```
Yields frames with their corresponding FrameContainers. The FrameContainers are ordered in time. Beware that individual frames may not be in order if cam is not set.

From *begin* to *end*.

#### Parameters

- **begin** (Optional timestamp) select frames with begin  $\leq$  timestamp.
- **with smallest timestamp in repository if not set.** (Starts) –
- **end** (Optional timestamp) select frames with timestamp < end.
- **with biggest timestamp in repository if not set.** (Ends) –
- **cam** (Optional int) only yield filenames with this cam id.
- **frame filter** (Optional function) only yield frames for which the function returns true

#### Returns

tuple containing:

iterator (iterable): iterator with Frames FrameContainer (FrameContainer): the corresponding FrameContainer for each frame.

#### Return type [\(tuple\)](https://docs.python.org/3/library/stdtypes.html#tuple)

#### **class TimeInterval**(*begin*, *end*)

Bases: [object](https://docs.python.org/3/library/functions.html#object)

Helper class to represent time intervals.

**in\_interval**(*dt*)

### Schema

#### <span id="page-16-0"></span>We are using the [Python Implementation](http://jparyani.github.io/pycapnp/) of [Cap'n Proto.](https://capnproto.org/) The original file could be found in our [GitHub Repository.](https://github.com/BioroboticsLab/bb_binary/blob/master/bb_binary/bb_binary_schema.capnp)

```
@0xa7d4a096084cee0e;
using Java = import "java.capnp";
$Java.package("de.fuberlin.biorobotics");
$Java.outerClassname("BeesBook");
struct DetectionCVP {
 idx @0 :UInt16; \# sequential index of the detection, counted from 0_{\_}˓→for every frame
                             # the combination (idx, Frame.id) is a global key
 candidateIdx @1 :UInt16; # sequential index of the candidate per tag
 gridIdx @2 :UInt16; # sequential index of the grid/decoding per candidate
 xpos @3 :UInt16; # x coordinate of the grid center
 ypos @4 :UInt16; # y coordinate of the grid center
 xposHive @5 :UInt16; # x coordinate of the grid center wrt. the hive
 yposHive @6 :UInt16; # y coordinate of the grid center wrt. the hive
 zRotation @7 :Float32; # rotation of the grid in z plane
 yRotation @8 :Float32; # rotation of the grid in y plane
 xRotation @9 :Float32; # rotation of the grid in x plane
 lScore @10 :Float32; # roi score (Localizer)
 eScore @11 :UInt16; # ellipse score (EllipseFitter)
 gScore @12 :Float32; # grid score (GridFitter)
 decodedId @13 :UInt32; # decoded id
}
struct DetectionDP {
 idx 00 :UInt16; \# sequential index of the detection, counted from 0_{\dots}˓→for every frame
                             # the combination (idx, Frame.id) is a global key
 ypos @1 :UInt16; # y coordinate of the grid center wrt. the image
 xpos @2 :UInt16; # x coordinate of the grid center wrt. the image
```
(continues on next page)

```
yposHive @3 :UInt16; # y coordinate of the grid center wrt. the hive
  xposHive @4 :UInt16; # x coordinate of the grid center wrt. the hive
  zRotation @5 :Float32; # rotation of the grid in z plane
  yRotation @6 :Float32; # rotation of the grid in y plane
  xRotation @7 :Float32; # rotation of the grid in x plane
  radius @8 :Float32; # radius of the tag
  localizerSaliency @9 :Float32; # saliency of the localizer network
  decodedId @10 :List(UInt8); # the decoded id, the bit probabilities are
˓→discretised to 0-255.
                                 # p(first bit == 1) = decodedId[0] / 255. bits are
˓→in most significant
                                 # bit first order starting at the 1 o'clock position
˓→on the tag in
                                 # clockwise orientation.
                                 # see https://arxiv.org/pdf/1611.01331.pdf Figure
˓→1(a) for a graphical
                                 # representation
 descriptor @11 :List(UInt8); # visual descriptor of the detection. ordered from
˓→most
                                 # significant eight bits to least significant eight
˓→bits.
}
struct DetectionTruth {
 idx 00 :UInt16; \qquad # sequential index of the detection, counted from 0\qquad˓→for every frame
                                # the combination (idx, Frame.id) is a global key
 ypos @1 :UInt16; + y coordinate of the grid center wrt. the image
 xpos @2 :UInt16; \qquad # x coordinate of the grid center wrt. the image<br>yposHive @3 :UInt16; \qquad # y coordinate of the grid center wrt. the hive<br>xposHive @4 :UInt16; \qquad # x coordinate of the grid center wrt. the hive<br>
  yposHive @3 :UInt16; + y coordinate of the grid center wrt. the hive
  xposHive @4 :UInt16; # x coordinate of the grid center wrt. the hive
 decodedId @5 :Int32; # decoded id by human<br>readability @6 :Grade; # tags might be visib
                                # tags might be visible or (partially) obscured
  enum Grade { \qquad # ranks for evaluation of a tag's readability are:
   unknown @0; \qquad \qquad \, + - not considered or evaluted
   completely @1; # - completely visible **and** human readable
   partially (2; 2) # - only partially visible and therefore **not**
˓→human readable
  none @3; \qquad \qquad \qquad \ast \quad - \quad \ast \text{not} \ast \ast \text{ visible at all}}
}
# Corresponds to an image in the video.
struct Frame {
 id @0 :UInt64; # global unique id of the frame
 dataSourceIdx @1:UInt32; # the frame is from this data source
 frameIdx @6 :UInt32; # sequential increasing index for every data source.
 timestamp @2 :Float64; # unix time stamp of the frame
 timedelta 03 :UInt32; # time difference between this frame and the frame
˓→before in microseconds
 detectionsUnion : union {
   detectionsCVP @4 :List(DetectionCVP); # detections format of the old computer,
˓→vision pipeline
   detectionsDP \qquad \qquad \textcircled{5} :List(DetectionDP); # detections format of the new
˓→deeppipeline
   detectionsTruth @7 :List(DetectionTruth); # detections format of ground truth data
```

```
}
struct DataSource {
  idx @0 :UInt32; # the index of the data source
   filename @1 :Text; + filename of the data source
   videoPreviewFilename @2 :Text; # (optional) filename of the preview video
}
# Corresponds to a video
struct FrameContainer {
 id @0 :UInt64; # global unique id of the frame container
 dataSources @1:List(DataSource); # list of data sources (videos / images)
 fromTimestamp @2 :Float64; # unix timestamp of the first frame
 toTimestamp @3 :Float64; # unix timestamp of the last frame
 frames @4 :List(Frame); + frames must be sorted by in the order they
˓→where recorded.
 camId @5 :UInt16; # the cam number
 hiveId @6 :UInt16; # the id of the hive
 transformationMatrix @7 :List(Float32);
                               # the transformation matrix from image
˓→coordinates to hive coordinates.
                               # The matrix is of dimension 4x4 and stored this.
\leftrightarrowway
                               # 1 | 2 | 3 | 4
                               # 5 | 6
                                \# ...
                                # 15| 16
}
```
We switched to [Cap'n Proto](https://capnproto.org/) as data interchange format to tackle three of our main problems:

- 1. IO-Operations have been a huge bottleneck in our Pipeline
- 2. The format has an inherent data Schema

}

3. There are implementations for all the major programming languages

As most of our applications are written in Python this is the recommended interface. It is also possible to use *bb\_binary* from other languages like C, C++ and Java, but they are not supported right now.

The Python Module is divided into the three submoduls *[Converting](#page-8-0)*, *[Parsing](#page-12-0)* and the *[Repository](#page-14-0)* Class.

Indices and tables

- <span id="page-20-0"></span>• genindex
- modindex
- search

Python Module Index

<span id="page-22-0"></span>b

bb\_binary.common, [1](#page-4-0) bb\_binary.converting, [5](#page-8-0) bb\_binary.parsing, [9](#page-12-0) bb\_binary.repository, [11](#page-14-0)

## Index

# A

add() (Repository method), [11](#page-14-2)

# B

bb\_binary.common (module), [1](#page-4-3) bb\_binary.converting (module), [5](#page-8-2) bb binary.parsing (module), [9](#page-12-1) bb binary.repository (module), [11](#page-14-2) binary\_id\_to\_int() (in module bb\_binary.parsing), [9](#page-12-1) build\_frame\_container() (in module bb\_binary.converting), [7](#page-10-2) build\_frame\_container\_from\_df() (in module bb\_binary.converting), [7](#page-10-2)

# C

convert frame to  $\text{numpy}()$  (in module bb\_binary.converting), [7](#page-10-2)

# D

DataSource (in module bb\_binary.common), [2](#page-5-2) DetectionCVP (in module bb\_binary.common), [2](#page-5-2) DetectionDP (in module bb\_binary.common), [2](#page-5-2) DetectionTruth (in module bb\_binary.common), [3](#page-6-0) dt\_to\_str() (in module bb\_binary.parsing), [9](#page-12-1)

# F

find() (Repository method), [11](#page-14-2) Frame (in module bb\_binary.common), [1](#page-4-3) FrameContainer (in module bb\_binary.common), [1](#page-4-3)

# G

get\_fname() (in module bb\_binary.parsing), [9](#page-12-1) get\_timezone() (in module bb\_binary.parsing), [9](#page-12-1) get\_video\_fname() (in module bb\_binary.parsing), [9](#page-12-1)

## I

in\_interval() (TimeInterval method), [12](#page-15-0) int\_id\_to\_binary() (in module bb\_binary.parsing), [9](#page-12-1) iter\_fnames() (Repository method), [11](#page-14-2)

iter\_frames() (Repository method), [12](#page-15-0)

### L

load frame container() (in module bb\_binary.repository), [11](#page-14-2)

# $\Omega$

open() (Repository method), [11](#page-14-2)

### P

parse\_cam\_id() (in module bb\_binary.parsing), [10](#page-13-0) parse  $fname()$  (in module bb binary.parsing), [10](#page-13-0) parse\_image\_fname() (in module bb\_binary.parsing), [10](#page-13-0) parse\_image\_fname\_beesbook() (in module bb\_binary.parsing), [10](#page-13-0) parse\_image\_fname\_iso() (in module bb\_binary.parsing), [10](#page-13-0) parse\_video\_fname() (in module bb\_binary.parsing), [10](#page-13-0)

# R

Repository (class in bb\_binary.repository), [11](#page-14-2)

## T

TimeInterval (class in bb\_binary.repository), [12](#page-15-0) to datetime() (in module bb binary.parsing),  $10$ to\_timestamp() (in module bb\_binary.parsing), [10](#page-13-0)